EMP SlideMaker 2 Взломанная версия With Keygen Скачать (Updated 2022)

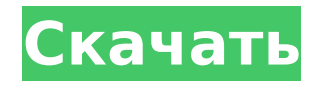

# **EMP SlideMaker 2 Crack**

Быстро создавайте презентации для веб-конференций. Он включает в себя онлайн-поддержку от пользователей. Создавайте презентации для онлайнвстреч с помощью нескольких щелчков мыши и с помощью удобного интерфейса. Его функции включают раскрывающийся список, отмену, вырезание, вставку и удаление. Создавайте неограниченное количество презентаций, устанавливайте цвета фона и отображайте выбранные фотографии в средстве просмотра изображений. Режим предварительного просмотра перед запуском презентации. В представлении презентации доступно множество макетов. ЭГАРДИЙСКАЯ 3.4 EGUARDIAN — это быстрая и простая в использовании программа, которая может преобразовывать файлы RAW и JPEG в формат яркости-цветности. Можно выбрать качество изображения, добавить или отредактировать ключевые слова и сохранить полученный файл в отдельные папки. EGUARDIAN позволит настроить цветовую матрицу и силу теней. Файловый менеджер Диспетчер файлов позволяет централизованно хранить все ваши медиафайлы. Здесь вы найдете все свои изображения, видео, музыку, аудио, документы и электронные книги. Более того, через Image | В диалоговом окне свойств вы сможете изменить цвет, качество, гамму и т. д. вашего изображения. Возможность редактирования и проверки изображений с помощью боковой панели инструментов. Если вы хотите отредактировать фотографию, вы сможете сделать это прямо в меню «Изображение | Диалог свойств с новой боковой панелью инструментов. Он предлагает обычные функции, такие как: обрезка, изменение размера, поворот, клонирование, удаление эффекта красных глаз, настройка кривых и повышение резкости. Поддержка редактирования изображений с помощью ручных инструментов. EGUARDIAN позволит вам вращать, переворачивать и масштабировать изображения с помощью панели управления. Как только вы решите повернуть изображение по часовой стрелке или против часовой стрелки, вы увидите красную полосу вдоль изображения. Это означает, что теперь изображение может вращаться. Нажав на центр полосы, вы можете повернуть изображение. Если вы нажмете синюю часть панели управления, вы увидите анимацию, показывающую, как будет вращаться изображение. Увеличение и уменьшение масштаба Если вы хотите увеличить или уменьшить масштаб, перейдите в меню «Вид» и используйте клавиатуру для функций масштабирования и панорамирования. Вы увидите кнопку со знаком плюс (+) и минус (–). Нажмите на нее, чтобы увеличить и уменьшить масштаб. Помимо масштабирования, вы найдете панель управления также полезной для поворота и отражения изображения. Поддерживаемые форматы изображений Утилита легко возьмет в поддержку все ваши поддерживаемые форматы изображений и отобразит их. ЕГУ

### **EMP SlideMaker 2 Crack +**

Вы можете заранее создавать презентации без PowerPoint, используя визуальные носители на своем устройстве, а затем воспроизводить их на своем ПК, телевизоре или любом проекторе с помощью удаленного устройства. С помощью подключаемых модулей для презентаций вы можете создавать слайды из изображений, видео и документов, находящихся на локальном или удаленном компьютере. Вы также можете использовать анимации, созданные в приложении, для создания интересных видеороликов. Вы можете экспортировать созданную презентацию в формат MP4, который можно

воспроизводить практически на любом устройстве, таком как iPhone, iPad, Android и многих других. Ключевая особенность: Базовый интерфейс Вы можете редактировать презентацию и создавать новые слайды. Позволяет воспроизводить файлы PowerPoint при печати слайд-шоу Воспроизведение и приостановка слайдов Функции редактирования изображений Голосовой поиск и поиск изображений Перетаскивайте, чтобы перемещаться между слайдами и медиафайлами Автоматически сохранять или экспортировать в формат PDF или PPTX. Настраиваемые переходы между слайдами и анимация Создание и редактирование слайдов Смешивайте изображения, текст и другие объекты изображения Поддержка внешних медиафайлов Аудио видео плеер Поддержка форматов медиафайлов: PNG, JPEG, MP3, MP4, H.264, H.265, MOV, AVI, WMV, VOB, FLV, PPT, PPTX, PDF, EMF, WMF, SVG, CYS, EPS, PS, PDS, PPT, TIF, EPS, PDF, PPT, XPS, KTX, TXT, WAV Вы можете использовать любые изображения, аудио, видео, фотографии, диаграммы, графики и написать свой текст в этом приложении. Вы также можете создавать презентации с помощью камеры, захватывая изображения и вставляя их в текущую презентацию. Он также поддерживает функции редактирования голоса и аудио. Вставить в PowerPoint Позволяет управлять внешними мультимедийными файлами с помощью устройства Windows и импортировать их в текущую презентацию. Создайте свой собственный дизайнер слайдов с помощью слоев, областей обрезки, текста и других графических объектов. Вы также можете импортировать изображения из других приложений. Включите стикеры из личной папки. Вложение в презентации будет автоматически воспроизводить ваш контент при выборе. Вы можете выбрать изображение из папки и вставить его в презентацию. Встроенное изображение также автоматически воспроизводится при его выборе. Вы можете выбрать среди диапазона изображений и установить цвет текста и шрифт. Поддержка Windows 10 Поддержка Windows 10 Поддержка Windows 10 Поддержка Windows 10Проект DART — это модель для обучения специалистов-практиков и разработки 1709e42c4c

# **EMP SlideMaker 2 Crack Free Registration Code X64**

Функции Автономное средство просмотра PowerPoint Импорт файлов из панели, похожей на проводник Настройте презентацию: название, дату/время запланированного события, цвет фона, качество изображения и качество файла. Предварительный просмотр фонового изображения Пользовательский интерфейс и поддерживаемые форматы файлов Установите порядок презентации, применяйте различные эффекты анимации, отменяйте свои действия, вырезайте, копируйте или вставляйте элементы, удаляйте выбранный файл из презентации, делайте выбранную запись неактивной и обновляйте список файлов одним щелчком мыши. Приложение дает вам возможность установить порядок воспроизведения, применить различные анимационные эффекты, отменить ваши действия, вырезать, скопировать или вставить элементы, удалить выбранный файл из презентации, сделать выбранную запись неактивной и обновить список файлов с помощью всего лишь один клик Реализован режим предварительного просмотра, чтобы помочь вам проверить, как выглядит ваш проект на финальном этапе. Вы можете регулировать громкость, воспроизводить, приостанавливать или останавливать текущую презентацию и переходить к предыдущему или следующему элементу из списка. Параметры конфигурации Автоматический запуск сценария на проекторе Сохраните текущий проект в файл, чтобы вы могли импортировать его в будущем для выполнения других настроек. Экспорт содержимого списка в виде текстового файла или файла PDF Создайте временную презентацию под названием «Сценарий1» или «Сценарий2» и импортируйте файлы из панели, похожей на Проводник. Экспорт содержимого списка в виде текстового файла или файла PDF Импорт файлов с помощью панели, похожей на проводник Сохраните текущий проект в виде файла PDF, чтобы поделиться им с коллегами. Установите порядок презентации, применяйте различные эффекты анимации, отменяйте свои действия, вырезайте, копируйте или вставляйте элементы, удаляйте выбранный файл из презентации, делайте выбранную запись неактивной и обновляйте список файлов одним щелчком мыши. Приложение дает вам возможность установить порядок воспроизведения, применить различные анимационные эффекты, отменить ваши действия, вырезать, скопировать или вставить элементы, удалить выбранный файл из презентации, сделать выбранную запись неактивной и обновить список файлов с помощью всего лишь один клик Реализован режим предварительного просмотра, чтобы помочь вам проверить, как выглядит ваш проект на финальном этапе. Вы можете регулировать громкость, воспроизводить, приостанавливать или останавливать текущую презентацию и переходить к предыдущему или следующему элементу из списка. Параметры конфигурации Автоматический запуск сценария на проекторе Сохраните текущий проект в файл, чтобы вы могли импортировать его в будущем для выполнения других настроек. Экспортировать содержимое файла

### **What's New In EMP SlideMaker 2?**

- Эта программа предлагает вам свободу выбора из множества шаблонов, которые вы можете настроить для создания уникальных презентаций. - Объединяйте изображения, слайды и текст в одну презентацию - Создание презентаций из документов PowerPoint - Экспорт презентаций в файлы PDF, PPT, PPTX, JPG, BMP, MPG и WAV. - Подражайте PowerPoint и создавайте

презентации без ограничения количества слайдов - Выберите цвет фона - Импорт файлов WAV с помощью функции перетаскивания - Экспорт презентаций в файлы PDF, PPT, PPTX, JPG, BMP, MPG и WAV. - Поиск и печать - Обычная прокрутка и возможность вырезать, копировать и вставлять текст - Настройка звука через громкость - Получить фокус на активном элементе в списке Системные Требования: - Windows 8, 7, Vista, XP, 2000 и ниже - Не менее 1 ГБ оперативной памяти - Разрешение 800x600 - IE, Chrome или Safari Описание программы EMP SlideMaker 2 Описание программы EMP SlideMaker 2 ЭМИ

# **System Requirements:**

A) В мод можно играть на любом ПК, но лучше всего использовать новый GTX 970 и/или Ryzen 2700/3700 или выше. B) рекомендуется 16 ГБ оперативной памяти (A: увеличьте объем оперативной памяти, если считаете, что это необходимо) C) Если вы планируете играть в виртуальной реальности, рекомендуется использовать гарнитуру с поддержкой виртуальной реальности (или совместимую с ней). D) Разрешение вашего экрана должно быть установлено на 1440p и не менее 30 кадров в секунду. Более плавная частота кадров была бы хороша, но не обязательна.